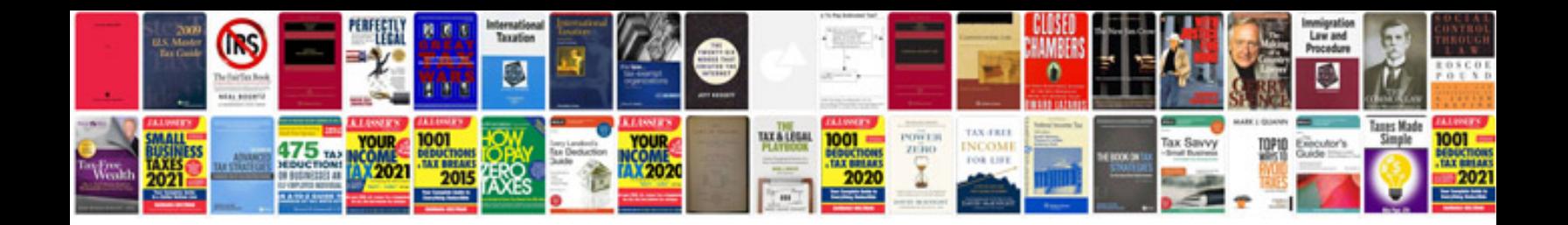

**Raf application form**

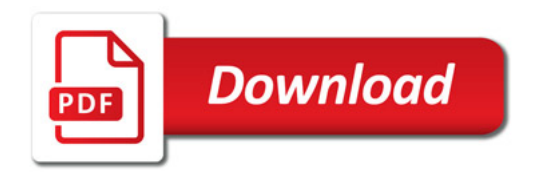

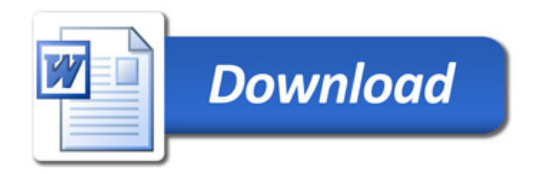